## **, FUSE**

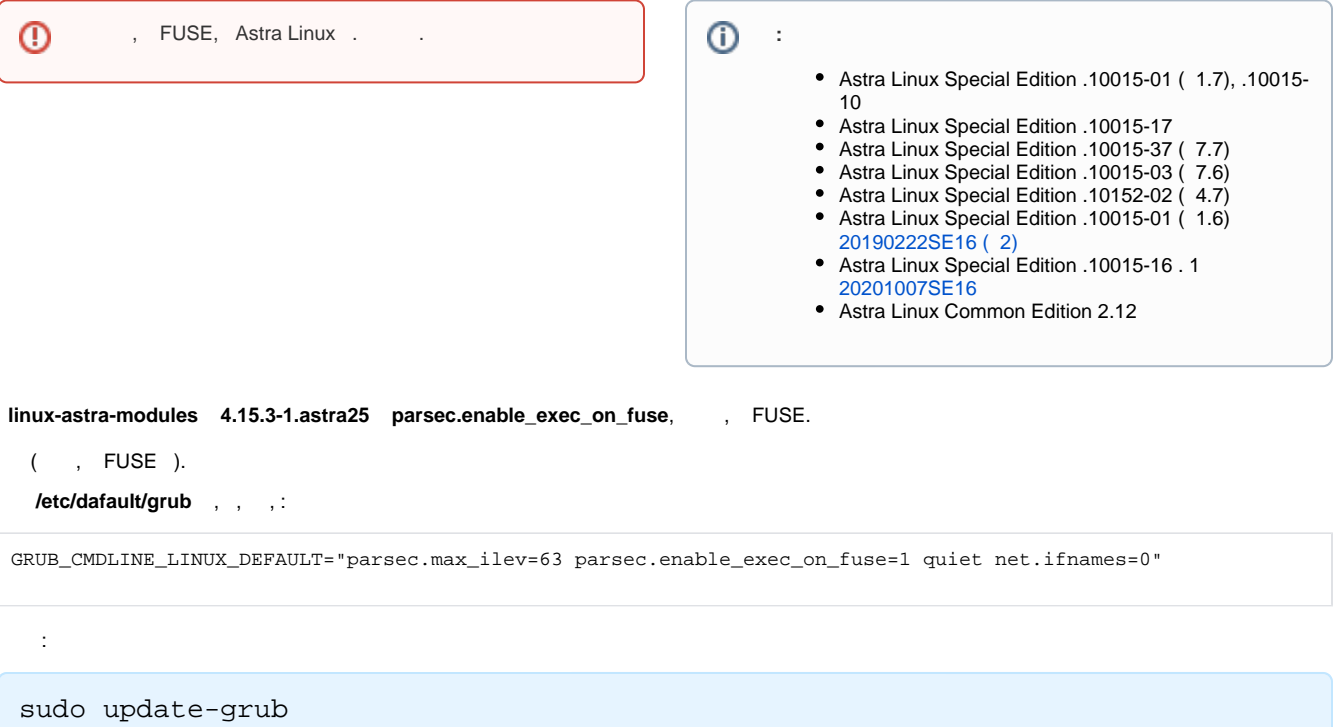

sudo reboot